# The Ising model in the canonical ensemble

- Introduction to the Ising model
- The Ising model in the canonical ensemble: application of Metropolis Monte Carlo Method
  - Implementation in a code

M. Peressi - UniTS - Laurea Magistrale in Physics Laboratory of Computational Physics - Unit IX

## stochastic simulations of an interacting spin ensemble

We need a model for:

- energy

evolution
 (to build the trajectory / the Markov chain)

## stochastic simulations of an interacting spin ensemble

We need a model for:

- energy => Ising model

evolution
 (to build the trajectory / the Markov chain)

#### Ising model

the simplest model of interacting spin on a lattice

$$\mathcal{H}^{spin} = -J \sum_{i,j=1}^{N} s_i s_j$$

$$s_i = \pm 1$$

$$\downarrow \quad \downarrow \quad \uparrow$$

$$\downarrow \quad \downarrow \quad \downarrow$$

$$\downarrow \quad \downarrow \quad \downarrow$$

(next: where does it come from ? ...)

#### 2 interacting spins

Consider two spins 1/2,  $\vec{s_1}$ ,  $\vec{s_2}$  (e.g. electrons in He), their sum  $\vec{S}$ , the basis  $|S,S_z>$  of the Hilbert space in the coupled representation, and a hamiltonian  $\mathcal{H}=h_1+h_2+V_{12}$ :

The Pauli principle => the energy is affected by spin even if  ${\cal H}$  does not depend explicitly on it:

$$< S = 0 | \mathcal{H} | S = 0 >= E_s$$
 singlet  $< S = 1 | \mathcal{H} | S = 1 >= E_t$  triplet

We have:

$$< S = 0 | \mathcal{H} | S = 0 > - < S = 1 | \mathcal{H} | S = 1 > = E_s - E_t$$

#### 2 interacting spins

Idea: write a model hamiltonian explicitly dependent on the spin giving the same energy difference between the eigenvalues of its eigenstates as the original one.

Consider the operator:

$$\sum_{12} = \vec{s_1} \cdot \vec{s_2} = \frac{1}{2}S^2 - \frac{3}{4}$$

which is diagonal on the coupled basis, with eigenvalues:

$$\langle S = 0 | \Sigma_{12} | S = 0 \rangle = -\frac{3}{4}, \quad \langle S = 1 | \Sigma_{12} | S = 1 \rangle = \frac{1}{4}$$

Consider then:

$$\mathcal{H}^{spin} = -(E_s - E_t)\Sigma_{12}$$

We have:

$$|\langle S = 0|\mathcal{H}^{spin}|S = 0 \rangle - \langle S = 1|\mathcal{H}^{spin}|S = 1 \rangle = E_s - E_t$$

#### Heisemberg hamiltonian

$$\mathcal{H}^{spin} = -(E_s - E_t)\Sigma_{12}$$

is therefore OK! Defining:  $J \equiv E_s - E_t$ , we have:

$$\mathcal{H}^{spin} = -J\vec{s_1} \cdot \vec{s_2}$$

- J<0 (Es < Et ) ↑ spins favored => antiferromagnetic case

#### Heisemberg hamiltonian

Extension to the case of several spins:

$$\mathcal{H}^{spin} = -\sum_{\substack{i,j=1\i
eq j}}^{N} J_{ij} \; ec{s_i} \cdot ec{s_j}$$

#### Ising model

Consider only the possibility :  $s_i=\pm 1$  and nearest neighbor interaction only, with the same interaction constant J

$$\mathcal{H}^{spin} = -J \sum_{i,j=1}^{N} s_i s_j$$

(choosing the kind of interaction, we specify the energy model)

#### Ising model on a lattice

#### lattice containing N sites

lattice site *i* has associated with it a number  $s_i$ , where  $s_i = +1$  for an "up" ( $\uparrow$ ) spin and  $s_i = -1$  for a "down" ( $\downarrow$ ) spin. A particular configuration or microstate of the lattice is specified by the set of variables  $\{s_1, s_2, \ldots s_N\}$  for all lattice sites.

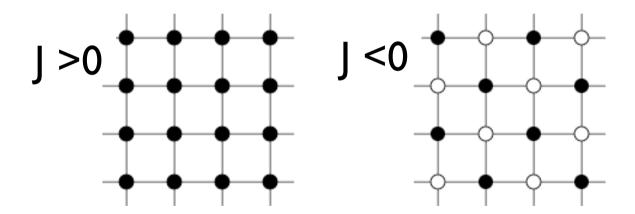

Lowest energy states of the 2D Ising model on a square lattice with ferromagnetic (J>0) and antiferromagnetic (J<0) interactions. Solid and open circles correspond to +1 and -1 spins, respectively.

# Ising model: interesting quantities

## Ising model: energy

lattice containing N sites No external magnetic field:

$$E = -J \sum_{i,j=\text{nn}(i)}^{N} s_i s_j$$

(nn=nearest neighbor)

Energy in presence of an external magnetic field:

$$E = -J \sum_{i,j=\text{nn}(i)}^{N} s_i s_j - H \sum_{i=1}^{N} s_i,$$

or, better, define an average energy per spin: E/N

## Ising model: magnetization

$$M = \sum_{i=1}^{N} s_i$$

"Order parameter": total magnetization, or -better-average magnetization per spin:

$$m = \frac{M}{N} = \frac{1}{N} \sum_{i=1}^{N} s_i$$

$$-1 \le m \le +1$$

## Ising model: configurations and energy

 $2^n$  different configurations for n spins.

For J > 0 the state of lowest energy is when all the spins are aligned. The state has macroscopic magnetization (**ferromagnetic**).

The **ground state energy** per spin (ferromagnetic case, thermodynamic limit (N large), no ext. field) is:  $E_0/N = -2J$ 

## Ising model: dynamics?

Beside an energy model, we must define a dynamics in order to simulate the evolution of the system (i.e. to generate the trajectory in the phase space, to generate the configurations of the Markov chain)

# Ising model: spin flip dynamics

Consider *nn*interactions, choose
a random spin and
flip it: it's **a new configuration** (a
microstate)

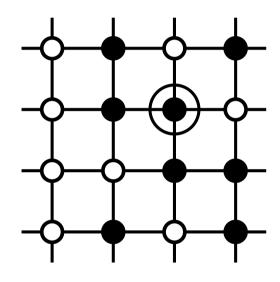

Apply **Metropolis Monte Carlo** method for evolution in the **canonical ensemble** (fix T). Evolution is driven by the **energy change** between the old and the new configuration,  $\Delta E$ . Remark: Is it sufficient to calculate only  $\Delta E$ , not E at each new configuration!

# Ising model: spin flip dynamics

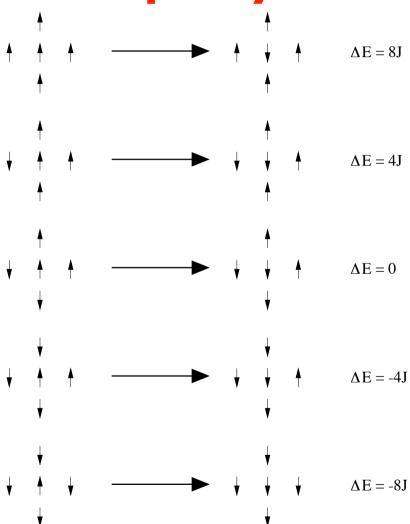

The five possible transitions of the Ising model on the square lattice with spin flip

# Ising model: boundary conditions

Of course we cannot simulate an infinite system (the thermodynamic limit).

We have two choices for the simulation cell:

- free (open) boundary conditions
- periodic boundary conditions (PBC)

## Ising model: free boundary conditions

in a N=LxL spin lattice there are 2L(L-1) nn interactions; for the ferromagnetic g.s. configuration, for instance, the energy is:

Energy per spin in the ground state converges to the value  $E_0/N = -2J$  in the thermodynamic limit with behavior ~1/L in case of free boundaries

#### Ising model: PBC

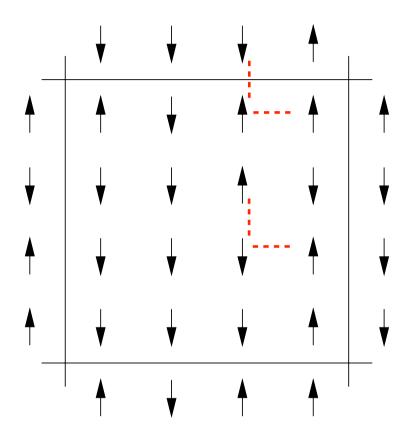

The energy is a 2N-term sum: each spin interacts with its NN within the simulation cell or with the NN images

One of the  $2^N$  possible configurations of a system of N=16 Ising spins on a square lattice. with periodic boundary conditions.

## Ising model: PBC

We have always:

 $2^4 = 16$  spin configurations for  $2x^2$  lattice<sub>N</sub>

but the energy for each configuration in case of free boundary conditions and PBC is different:

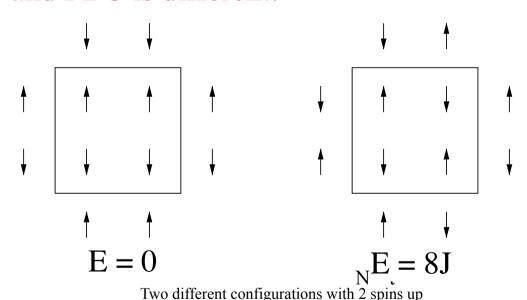

| ♯ of spins UP | Degeneracy | Energy | Magnetisation |
|---------------|------------|--------|---------------|
| 4             | 1          | -8J    | 4             |
| 3             | 4          | 0      | 2             |
| 2             | 4          | 0      | 0             |
| 2             | 2          | 8J     | 0             |
| 1             | 4          | 0      | -2            |
| 0             | 1          | -8J    | -4            |

Energy and magnetization of 16 configurations of the 2×2 Ising model with PBC

Energy per spin in the ground state is always equal to the value  $E_0/N = -2J$  in the thermodynamic limit

#### Ising model: phase transition

#### Low T: spin configuration minimizes energy

(if J>0: spins tend to align => high (absolute) magnetization)

#### High T: spin configuration maximizes entropy

(=disorder) (spins tend to disalign => low magnetization)

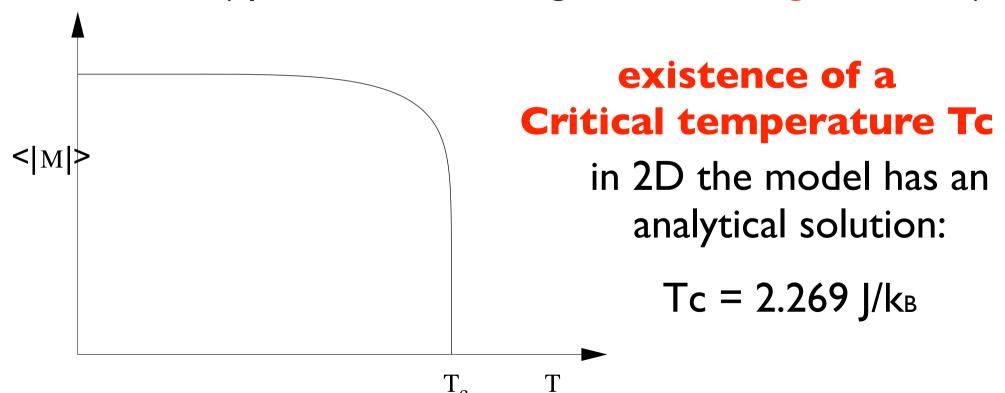

## Apply **Metropolis Monte Carlo** method for evolution in the **canonical ensemble** (fix T):

Magnetization (System: 10\*10)

Magnetization as a function of time for  $T < T_c$  (solid) and  $T > T_c$  (dashed curve)

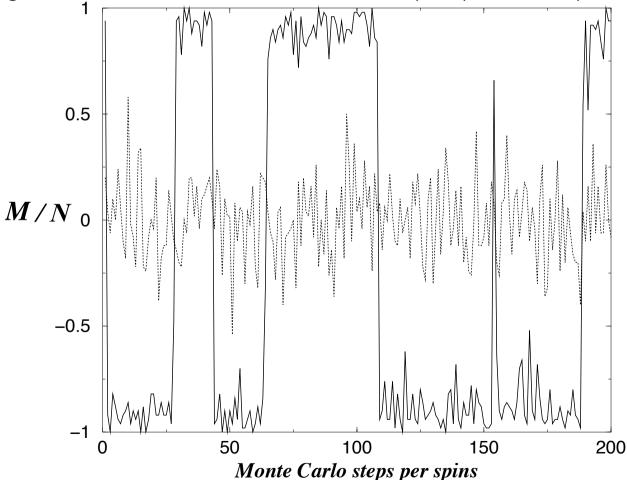

Fluctuations! do, as usual, temporal averages:  $\langle M \rangle / N$ ,  $\langle E \rangle / N$ 

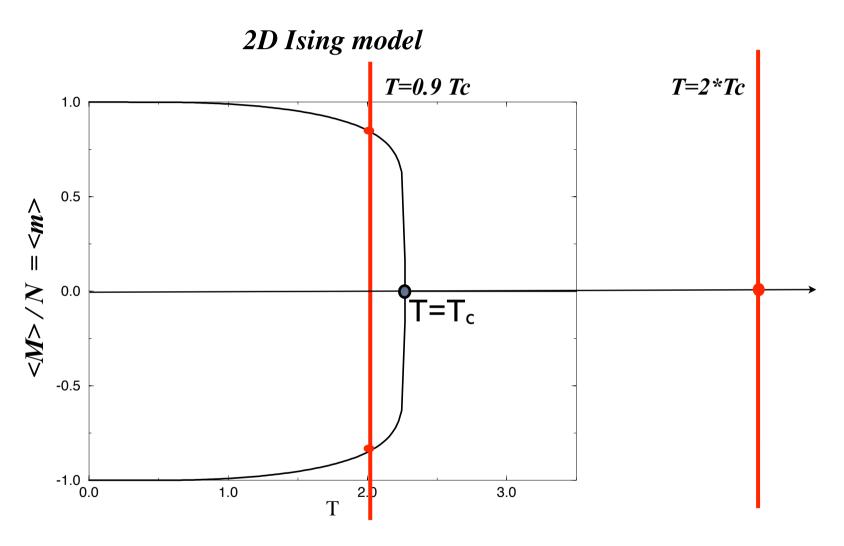

Magnetisation as a function of the temperature for the 2D Ising model.

#### Magnetization distribution for $T < T_c$ (solid) and $T > T_c$ (dashed curve)

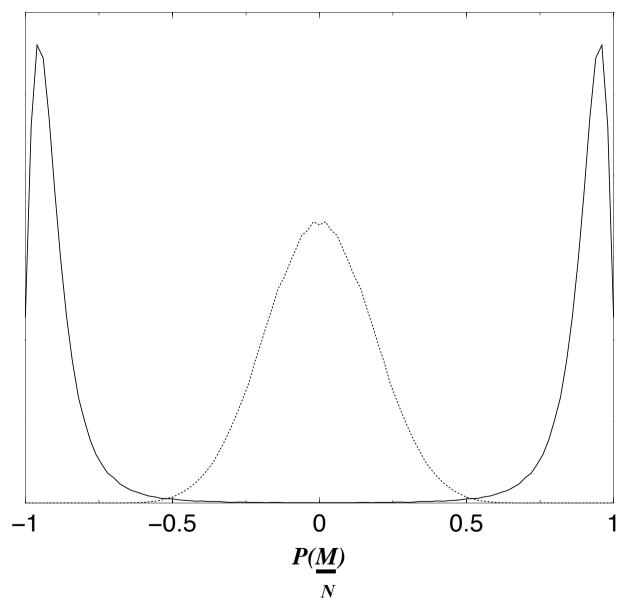

(data collected during time evolution, at equilibrium)

#### Ising model: phase transition

T<sub>c</sub> also for energy, not only for magnetization:

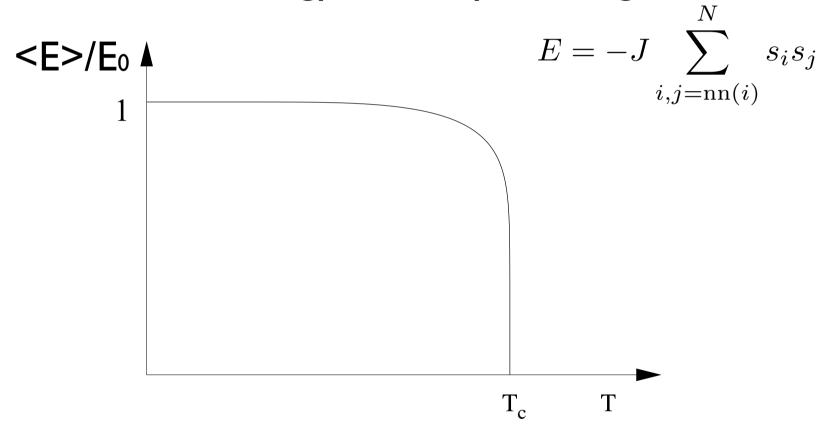

and also the energy fluctuates during time evolution...

#### Ising model: fluctuations

Fluctuations are intrinsic to the system evolution and are important!

Linear response functions are related to equilibrium fluctuations:

(already proved): 
$$C=\frac{\partial\langle E\rangle}{\partial T}$$
 ,  $C=\frac{1}{kT^2}\left(\langle E^2\rangle-\langle E\rangle^2\right)$ 

but also: 
$$\chi = \lim_{H \to 0} \frac{\partial \langle M \rangle}{\partial H}$$
 ,  $\chi = \frac{1}{kT} (\langle M^2 \rangle - \langle M \rangle^2)$ 

where  $\langle M \rangle$  and  $\langle M^2 \rangle$  are evaluated in zero magnetic fields.

#### Ising model:

#### fluctuations and phase transition

Rapid change in <E> and <M> => singularities in C and  $\chi$ 

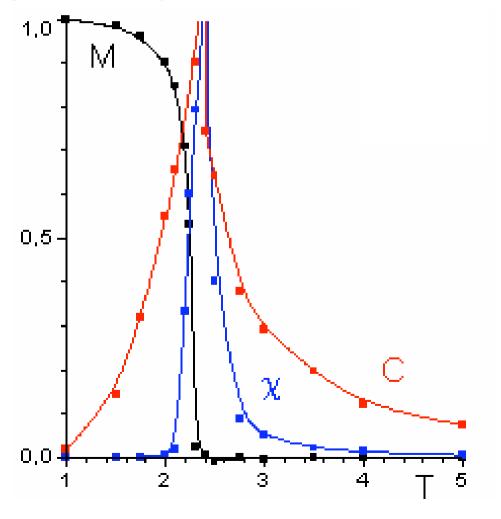

(Large fluctuations near the phase transition: Second Order phase transition)

specific heat:

$$C = \frac{\partial \langle E \rangle}{\partial T}$$

magnetic susceptibility:

$$\chi = \lim_{H \to 0} \frac{\partial \langle M \rangle}{\partial H}$$

# Implementing the Ising model in the code

## Implementing the Ising model

on a 2D square lattice in the canonical ensemble zero-field, nearest neighbor interactions only

$$\mathcal{H}^{spin} = -J \sum_{i,j=1}^{N} s_i s_j \qquad s_i = \pm 1$$

#### Input parameters are:

- L (linear lattice dimension, which gives the number of spins: N=L\*L)
- nmcs (number of total MC steps per spin)
- nequil (number of equilibration MC steps per spin)
- T (temperature of the thermal bath).

## Implementing the Ising model

```
program ising
    metropolis algorithm for the ising model on a square lattice
  use common
  integer :: imcs,ispin,jspin
  real (kind = double), dimension(5) :: cum
 call initial(nequil,cum)
  ! equilibrate system
  do imcs = 1,nequil
     call metropolis()
  end do
     accumulate data while updating spins
  do imcs = 1,nmcs
     call metropolis()
     call data(cum)
  end do
  call output(cum)
end program ising
```

#### Ising model on a lattice

```
L: linear lattice dimension
N = LxL : number of spins
a configuration (a microstate) is the whole
sequence of spins, i.e. the LxL array spin(x,y)
module common
 integer, public, dimension(:,:), allocatable :: spin
subroutine initial(nequil, cum)
  allocate(spin(L,L))
     spin(x,y) = 1
                            s_i = \pm 1
  else
     spin(x,y) = -1
```

## Ising model: magnetization

Total magnetization, or define an average magnetization per spin:

```
! compute initial magnetization  M = 0.0\_double \\ do y = 1,L \\ do x = 1,L \\ \vdots \\ m = \frac{M}{N} = \frac{1}{N} \sum_{i=1}^{N} s_i \\ \vdots \\ m = m + spin(x,y) \\ end do \\ end do   -1 \le m \le +1
```

(Instead of the loop over x,y, do also simply: M=sum(spin))

#### Ising model: energy

```
E = -J \quad \sum_{i=1}^{n} s_i s_j \quad \uparrow \quad \downarrow \quad \uparrow
                                  i,j=nn(i)
  compute initial energy
E = 0.0_double
do y = 1,L
    do x = 1,L
    sums = spin(x,up) + spin(right,y)
! calculate the initial energy summing all over pairs
! (for a given spin, consider only the up NN and the right NN
! - NOT the down and the left NN - : each interaction is counted once
           E = E - spin(x,y)*sums
       end do
    end do
```

## Ising model: energy with PBC

do y = 1,L

```
! periodic boundary conditions
      if (y == L) then
         up = 1
      else
         up = y + 1
      end if
      do x = 1,L
          if (x == L) then
            right = 1
         else
            right = x + 1
          end if
          sums = spin(x,up) + spin(right,y)
! calculate the initial energy summing all over pairs
 (gor a given spin, consider only the up NN and the right NN
! - NOT the down and the left NN - : each interaction is counted once
         E = E - spin(x,y)*sums
      end do
   end do
```

# Ising model: spin flip dynamics

Choose a random spin and flip it: it's a new configuration (a microstate)

```
do ispin = 1,N
! random x and y coordinates for trial spin call random_number(rnd)
x = \text{int}(L*\text{rnd}) + 1 \qquad \qquad 1 \leq x \leq L
\text{call random_number(rnd)}
y = \text{int}(L*\text{rnd}) + 1 \qquad \qquad 1 \leq y \leq L
.....
```

Flip is: 
$$spin(x,y) = -spin(x,y)$$

but do it later, only if you decide to accept the flip (according to Metropolis)

# Ising model: energy variations per spin flip

Evolution is driven by the **energy change** between the old and the new configuration (Metropolis MC)

```
dE = DeltaE(x,y) ← energy variation for spin(x,y) flip
call random_number(rnd)
if (rnd <= w(dE)) then ← w(dE) is e<sup>-ΔE/k<sub>B</sub>T</sup>
    spin(x,y) = -spin(x,y)
    accept = accept + 1
    ....

function DeltaE(x,y) result (DeltaE_result)
DeltaE_result = 2*spin(x,y)*(left + right + up + down)
```

## Energy variations per spin flip with PBC

```
function DeltaE(x,y) result (DeltaE_result)
  ! periodic boundary conditions
if (x == 1) then
    left = spin(L,y)
    right = spin(2,y)
else if (x == L) then
    left = spin(L-1, y)
   right = spin(1,y)
 else
    left = spin(x-1,y)
    right = spin(x+1,y)
 end if
 if (y == 1) then
   up = spin(x,2)
    down = spin(x,L)
 else if (y == L) then
    up = spin(x,1)
    down = spin(x,L-1)
 else
    up = spin(x,y+1)
    down = spin(x,y-1)
 end if
 DeltaE_result = 2*spin(x,y)*(left + right + up + down)
```

# Ising model: storage of Boltzmann's coeff.

```
! Choosing the interaction parameter J=1,
! possible energy variations per spin flip are -8,-4,0,+4,+8:

do dE = -8,8,4

w(dE) = exp(-dE/T)

end do

accept = 0

do i = 1,5

cum(i) = 0.0_double

end do
```

Convenient to store the Boltzmann's coefficient for these discrete values of energy variations

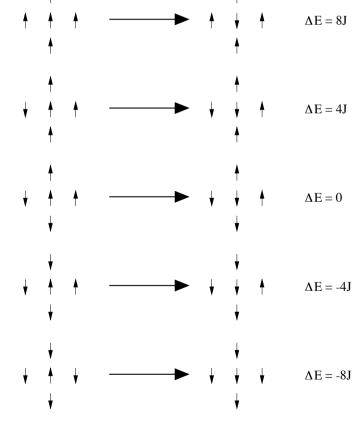

The five possible transitions of the Ising model on the square lattice with spin flip

# Ising model: updating energy and magnetization

```
subroutine metropolis()
     one Monte Carlo step per spin
  do ispin = 1,N
                                           DO NOT CALCULATE
  . . . . .
                                          EVERYTHING FROM THE
     dE = DeltaE(x,y)
                                                 SCRATCH!!
     call random_number(rnd)
     if (rnd <= w(dE)) then
        spin(x,y) = -spin(x,y)
        accept = accept + 1
       M = M + 2*spin(x,y)! factor 2 is to account for the variation:
       E = E + dE
                             ! (-(-)+(+))
     end if
                               \Delta E is already a variation
  end do
```

end subroutine metropolis

# Spin flip dynamics: how to choose spin to flip?

#### Random ...

## or ordered (sequential) ...

```
do x = 1,L
do y = 1,L
```

. . .

$$spin(x,y) = -spin(x,y)$$

# Spin flip dynamics: how to choose spin to flip?

- ORDERED: in some cases, it could go more slowly towards equilibrium (see later: correlation time), but it depends...
- NO appreciable differences in the statistics at equilibrium

# Measuring physical quantities: how to accumulate data?

```
subroutine data(cum)
! accumulate data after every Monte Carlo step per spin
real (kind = double), dimension(5), intent (inout) :: cum
cum(1) = cum(1) + E
cum(2) = cum(2) + E*E
cum(3) = cum(3) + M
cum(4) = cum(4) + M*M
cum(5) = cum(5) + abs(M)
end subroutine data
```

## After one MC step per spin for all spins:

Alternatively, do it after each MC step per individual spin...

# Measuring physical quantities: how to accumulate data? Further remarks...

- Use statistically INDEPENDENT configurations
- Calculate therefore the CORRELATION TIME by considering the autocorrelation functions:

$$C_M(t) = \langle M(t)M(0) \rangle - \langle M \rangle^2, \quad C_E(t) = \langle E(t)E(0) \rangle - \langle E \rangle^2$$
  
 $(C_M(0) \propto \chi, \quad C_E(0) \propto C_V)$ 

 $C_M(t) \to 0$  and  $C_E(t) \to 0$  exponentially for  $t \to \infty$  with a certain decay time  $\tau$ : consider intervals longer than  $\tau$  for statistical averages

(NOTE: "critical slowling down" for  $T \to T_C$ )

# Measuring physical quantities: how to accumulate data? Further remarks...

- ullet see also CORRELATION LENGTH between magnetic domains,  $\zeta(T)$
- close to T<sub>c</sub>, also the correlation length increases (spin alignments are more correlated), up to divergence

# Measuring physical quantities: which errors?

- necessary to give the ERROR ESTIMATE corresponding to the measured physical quantity !!!
- (see Tab. I of D.P. Landau, PRB 13, 2997 (1976), "Finite size behavior of the Ising square lattice")
- do also BLOCKING (called "coarse grained technique" in that paper)

# How to do efficiently simulations as a function of T?

- Sometimes EQUILIBRATION time is long...
- IDEA: for T' close to T, choose as starting point the equilibrated output of T

## Ising model: size problems

We cannot simulate an INFINITE system!

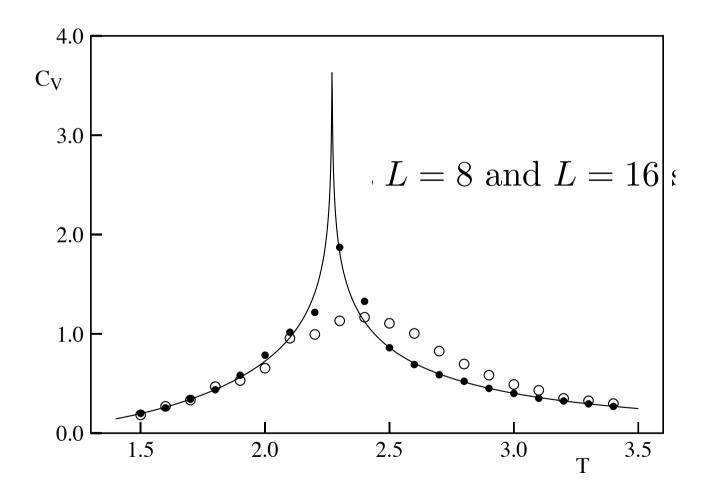

The temperature dependence of the specific heat C (per spin) of the Ising model

## Ising model: size problems

### **SURFACE EFFECTS:**

example of energy for HALF UP/HALF DOWN configurations:

$$L=2$$
  $E=0$ 

$$L=4$$
  $E=-1$ 

$$L=16$$
  $E=-1.75$ 

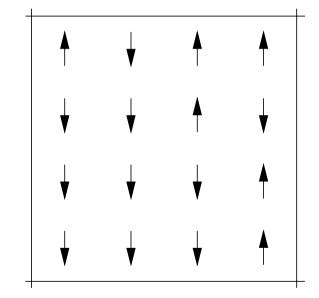

··· for an infinite system: E=-2

We have a ("surface") term proportional to I/L

## Ising model: alternative dynamics

- in the SPIN FLIP dynamics the order parameter is not conserved (M changes during evolution)
- alternative: NN spin exchange (Kawasaki dyn.)
   (exchange two NN spins picked at random;
   M is conserved; this is equivalent to LATTICE
   GAS MODELS with fixed number of particles)

## Ising model: Kawasaki dynamics

Fixed magnetization : change of thermodynamical ensemble

No modification of the equilibrium properties

except phase separation

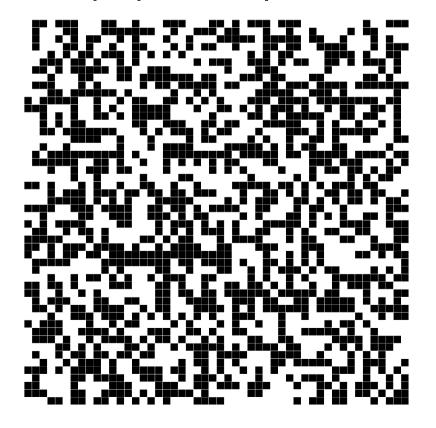

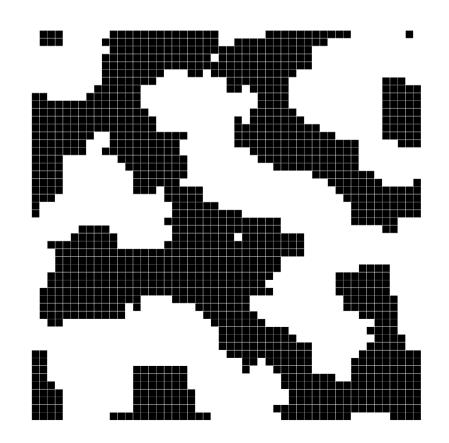

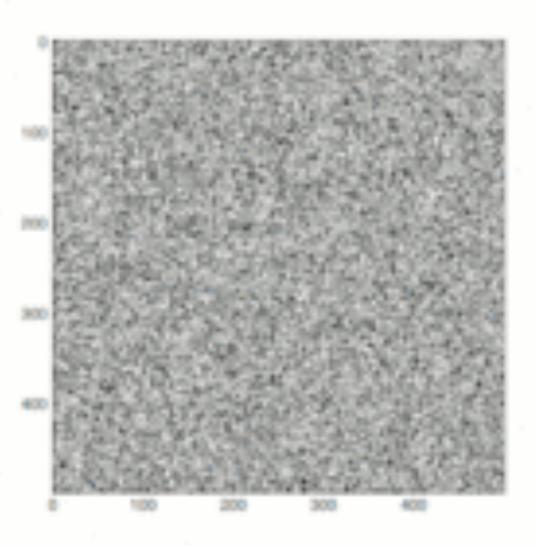

T=10, starting from random configuration

By HeMath - Own work, CC BY-SA 4.0, https://commons.wikimedia.org/w/index.php?curid=37327967

# Ising model: other generalizations

- SPINS: XY, Heisenberg, Potts...
- LATTICES: Square, Triangle, Cubic, Honeycomb, Kagome....
- INTERACTIONS: Magn. Field, Antiferrom., Next Nearest Neighbor (NNN)....

## Universality and critical exponents

Reduced temperature :  $\Delta T = (T - T_c)/T_c$ 

$$C \sim |\Delta T|^{-\alpha}$$
 $\langle M \rangle \sim |\Delta T|^{\beta} \text{ for } \Delta T < 0$ 
 $\chi \sim |\Delta T|^{-\gamma}$ 
 $\xi \sim |\Delta T|^{-\nu}$ 

## Program:

```
$\footnote{\text{home/peressi/comp-phys/IX-ising/}}
[do: $cp /home/peressi/.../IX-ising/* .]
```

ising.f90

## **Exercise**

(a) Choose L=30, T=2, and initially spin=±1 randomly. Calculating and plotting the energy < E >/N and the magnetization < M >/N per particle as a function of Metropolis-MC steps, how much time (i.e. how many *nequil* MC steps) is it necessary to equilibrate the system?

#### Hint:

- Since initially spin=±1 randomly, E/N and M/N initially will be far from the expected equilibrium average value.

First, set nequil=0 and plot instantaneous values of E/N and M/N.

Estimate nequil from that plot!!! Visualization is important!!!!

nequil of course depends on T and on the initial situation

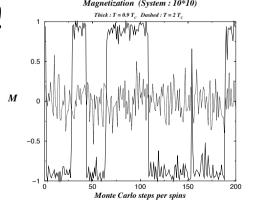

Then, set *nequil* not zero and calculate the time average < E > /N and < M > /N; increasing the total *nmcs*, the two quantities should converge...

## **Exercise**

(a) Choose L=30,T=2, and initially spin=±1 randomly....

Plot a snapshot of the spin pattern: does the system appear ordered or disordered?

it should appear ordered...

## p 'ising-up.dat' ps 3 pt 7, 'ising-down.dat' ps 3 pt 7

Plotting "ising-up.dat" and "ising-down.dat" which contain the coordinates of spin up and down respectively, one should get something like that:

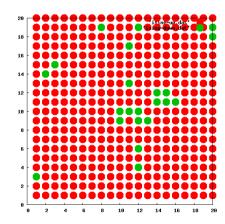

Calculate also c and  $\chi$ .

## **Exercise**

(a) Choose L=30,T=2, and initially spin=±1 randomly....

Calculate also c and  $\chi$ .

(b) Choose T=I and repeat (a)...

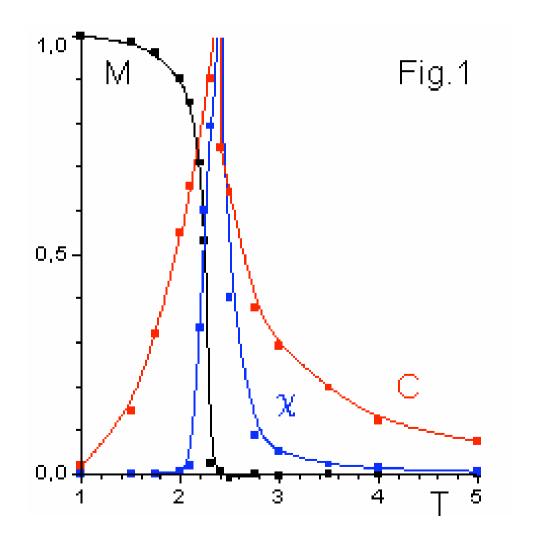

#### Raw data: traces, covariance and autocorrelation time

Trace: magnetization for  $T=2.27J/k_B\approx T_C$  ( $10^5$  sweeps)

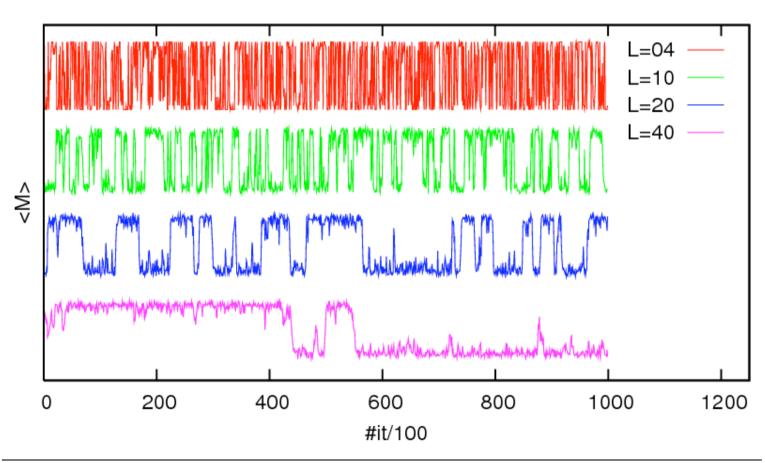

## Magnetization ( $10^5$ sweeps)

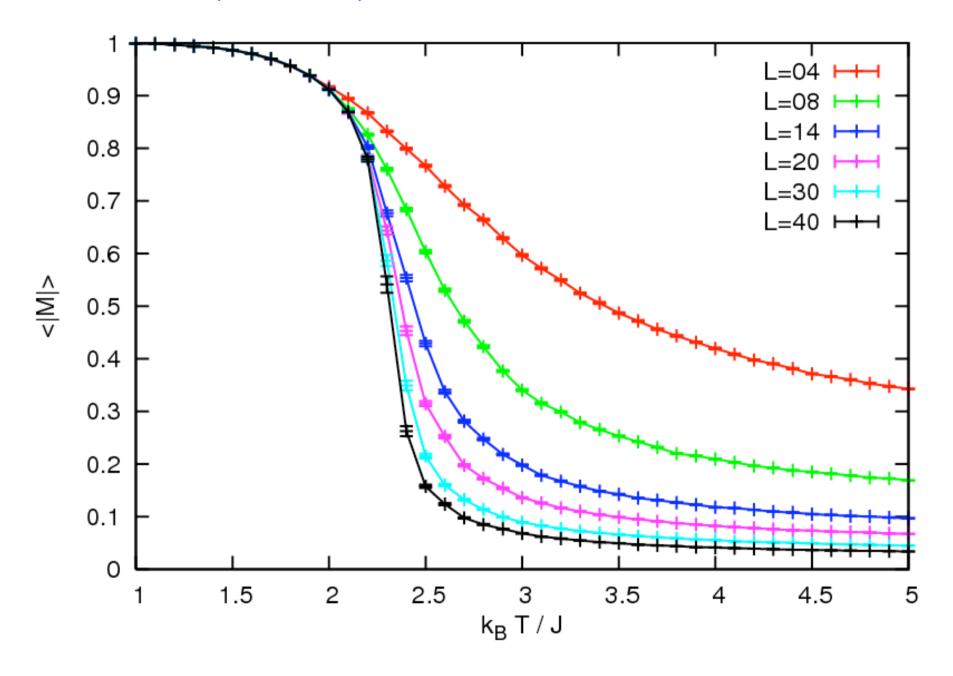

## Energy ( $10^5$ sweeps)

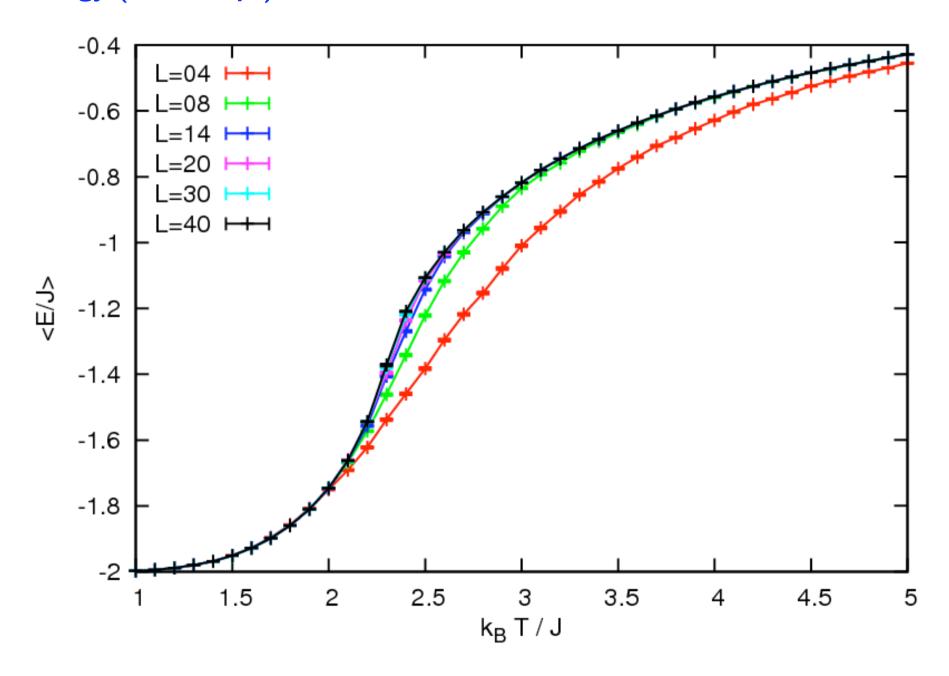

### Magnetic susceptibility ( $10^5$ sweeps)

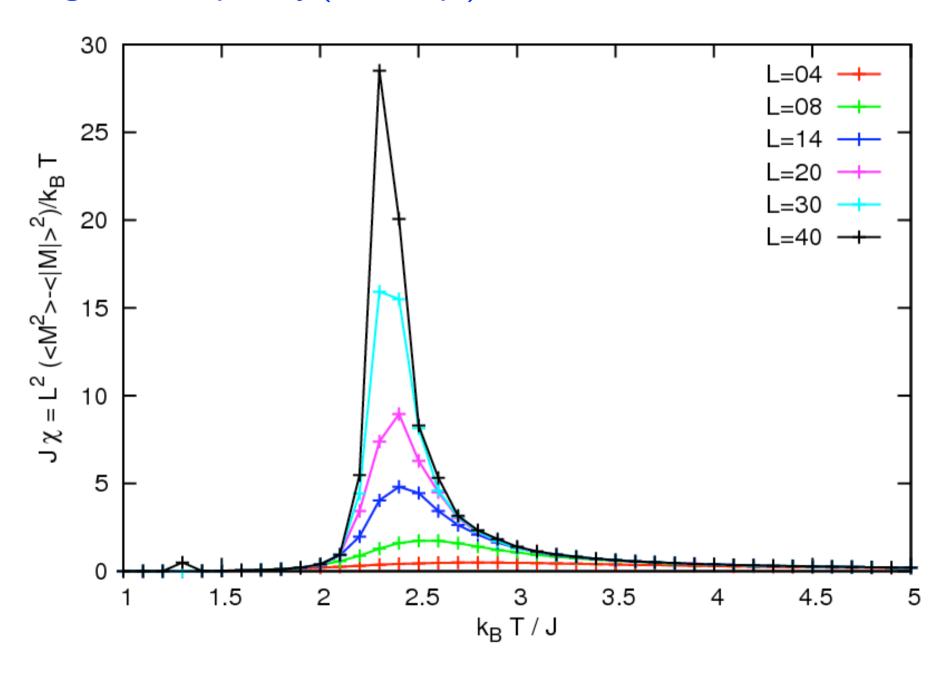

#### Magnetic susceptibility near $T_c$ (10<sup>6</sup> sweeps)

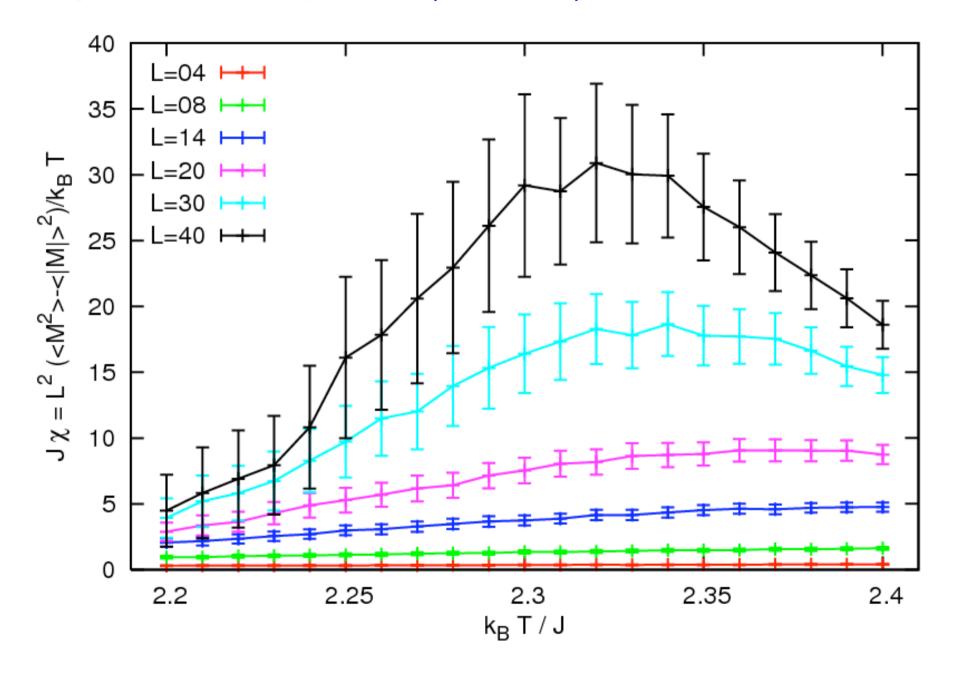

### Specific heat ( $10^5$ sweeps)

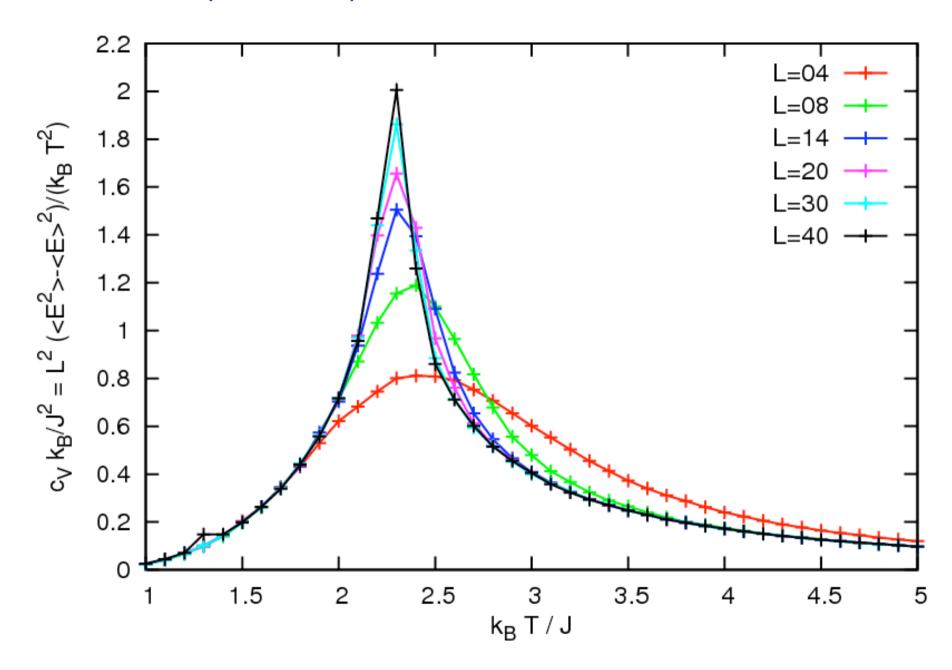

### Specific heat near $T_c$ (10<sup>6</sup> sweeps)

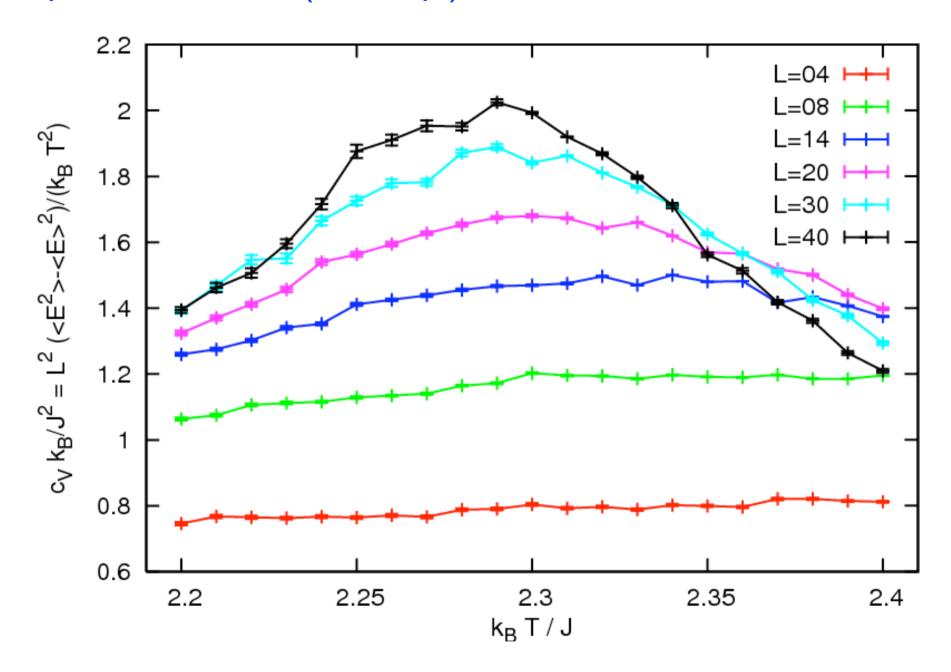